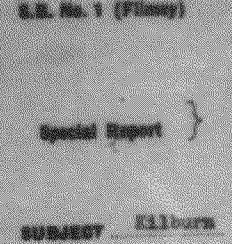

and Willenden V.O.C.

Reference to Papers

u00/68/289

 $\sqrt{30}$ 

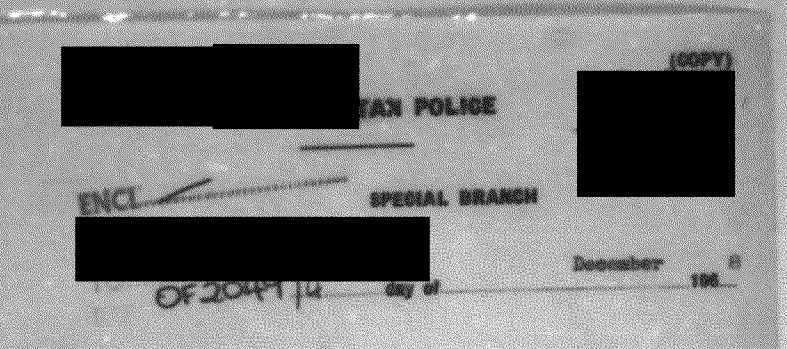

On Tuesday With. December 1968, at Sym. I was present<br>at the Community Centre, Tollgate Car com, Kilburn Mich Road,<br>N.W.O., where a meeting of the Kilburn and Willesday Ursuch of<br>the V.S.C. was one to take place by S. Some a chort discussion in a rearty public house.

The discussion centre on the proposed cementration at Brent Town Hall on 1.1.1990 over the refunal by Brent Council to allow the neurons and rue vietnes towarttee to use a<br>Council climic for blood donor genesions. From the points of<br>view put forward, it in clear that a large musher of persons<br>will be present at this deponstation. Apart the Labour Part, and Communist Party. It is considently expected that unless the weather is adverse some 200 persons will be present.

An unidentilind male from Willenden Y.C.L. sugge ted that if police were offerive in preventing a successful<br>demonstration at the Town Hall, a march about to held to the<br>home of Councillor V. Stiat 's leading fasciat' on the council.<br>A symbolic genture such as 's raing a Union fa

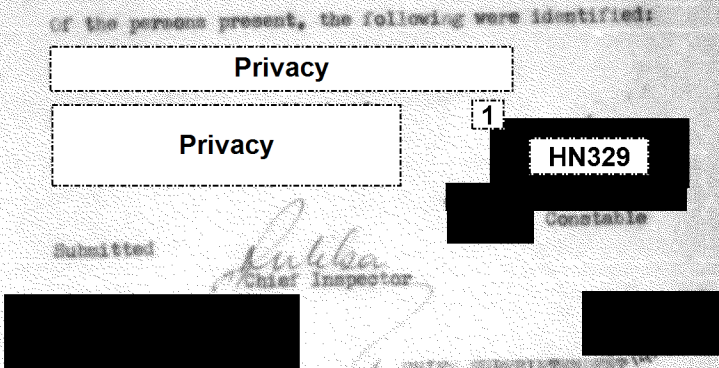

t

34 p. die serre 1990e wat die Ge